#### Classes, objects, Java

Madhavan Mukund, S P Suresh

Programming Language Concepts Lecture 2, 11 January 2024

メロト メタト メミト メミト 一毛 …

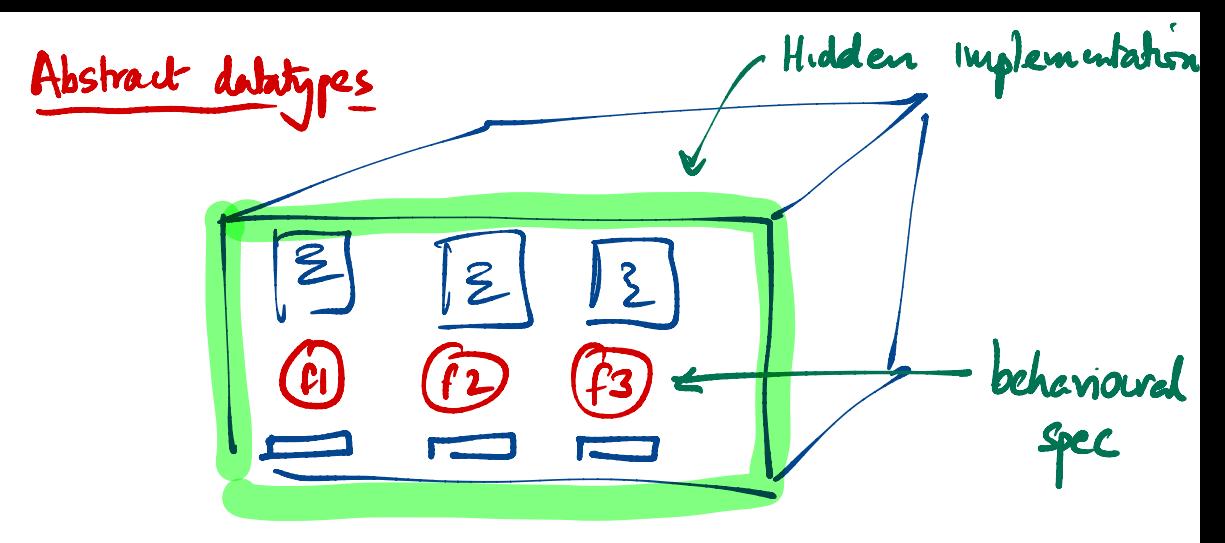

Public Interface

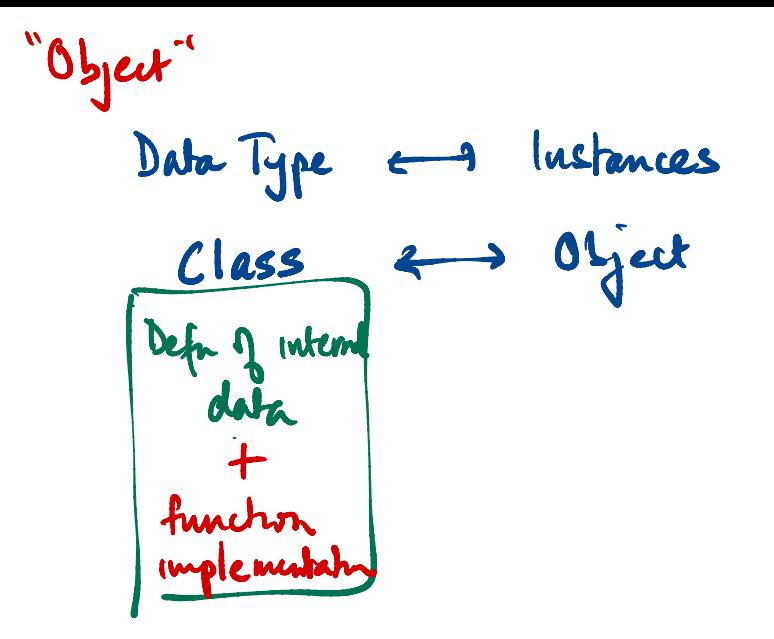

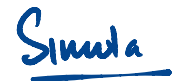

loop e < - hend (eventquene)<br>simulete (e) - > if e is of type A forever else if e is of type B

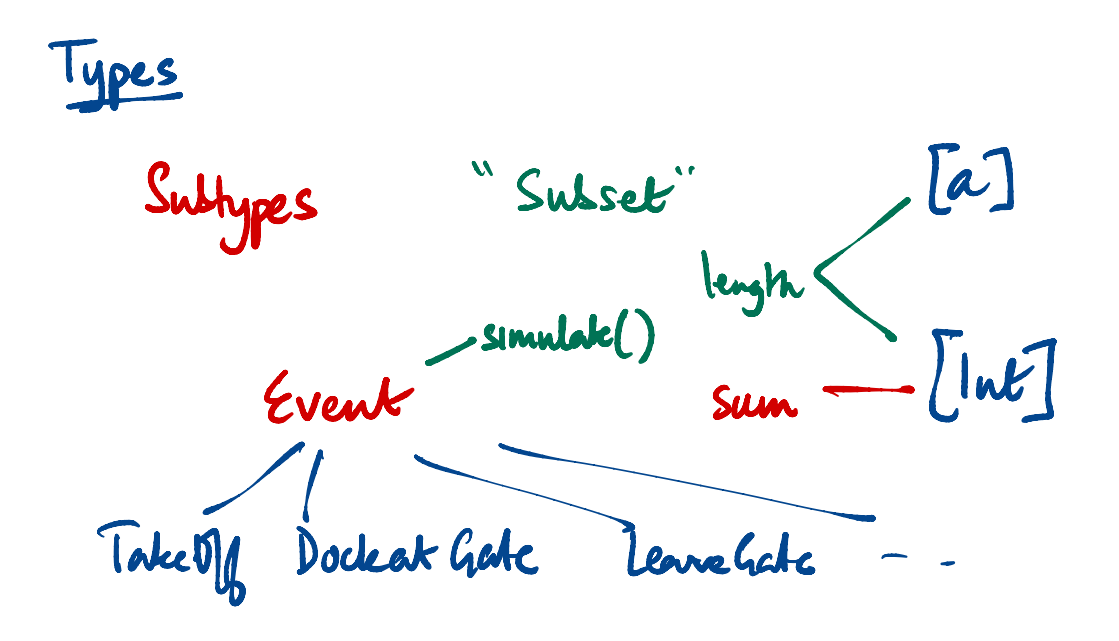

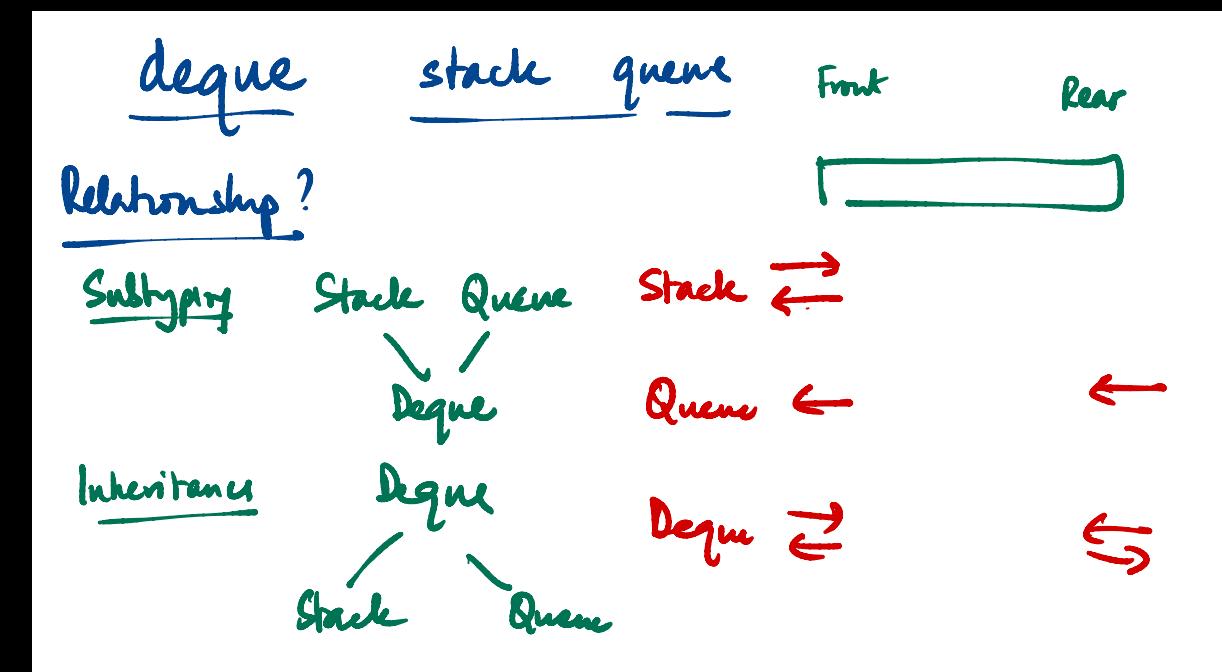

Simulate() Event TakeVII Dockeat Gate Rearchete Each subtype hes its<br>Own implement Simulate () "Dynamie despetch" Celled "impliatly"

### Programming with objects

■ Object are like abstract datatypes

- $\blacksquare$  Hidden data with set of public operations
- All interaction through operations messages, methods, member-functions, ...

### Programming with objects

#### ■ Object are like abstract datatypes

- $\blacksquare$  Hidden data with set of public operations
- All interaction through operations messages, methods, member-functions,  $\dots$

#### **Class**

- $\blacksquare$  Template for a data type
- How data is stored
- How public functions manipulate data

### Programming with objects

#### ■ Object are like abstract datatypes

- $\blacksquare$  Hidden data with set of public operations
- All interaction through operations messages, methods, member-functions,  $\dots$

#### **Class**

- Template for a data type
- How data is stored
- $\blacksquare$  How public functions manipulate data

#### Object

- Concrete instance of template
- Each object maintains a separate copy of local data
- **Invoke methods on objects send a message to the object**

### Example: 2D points, in Python

- A point has coordinates (*x, y*)
	- $\blacksquare$  Each point object stores its own internal values  $\overline{x}$  and  $\overline{y}$  — instance variables
	- For a point p, the local values are  $p.x$  and  $p.y$
	- $\blacksquare$  self is a special name referring to the current object — self.x, self.y

### Example: 2D points, in Python

- A point has coordinates (*x, y*)
	- $\blacksquare$  Each point object stores its own internal values  $\overline{x}$  and  $\overline{y}$  — instance variables
	- For a point p, the local values are  $p.x$  and  $p.y$
	- $\blacksquare$  self is a special name referring to the current object — self.x, self.y
- When we create an object, we need to set it up
	- $\blacksquare$  Implicitly call a constructor function with a fixed name
	- $\blacksquare$  In Python, constructor is called  $\blacksquare$  init  $\blacksquare$
	- **Parameters are used to set up internal values**
	- $\blacksquare$  In Python, the first parameter is always self

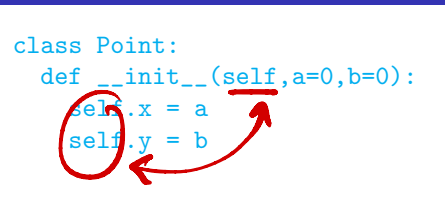

### Adding methods to a class

- **Translation:** shift a point by  $(\Delta x, \Delta y)$ 
	- $(x, y) \mapsto (x + \Delta x, y + \Delta y)$
	- Update instance variables

```
class Point:
  def _{_{-}}init_{_{-}}(self, a=0, b=0):
    self.x = aself.y = b
```
def translate(self,dx,dy):  $self.x += dx$  $self.y += dy$ 

p is a Pont  
p. translate 
$$
(7, 10)
$$
  
Pount. translate  $(p,7,10)$ 

### Adding methods to a class

- **Translation: shift a point by**  $(\Delta x, \Delta y)$ 
	- $(x, y) \mapsto (x + \Delta x, y + \Delta y)$
	- Update instance variables
- Distance from the origin
	- $d = \sqrt{x^2 + y^2}$
	- Does not update instance variables
	- state of object is unchanged

```
class Point:
  def _{_{-}}init_{_{-}}(self, a=0, b=0):
    self.x = aself.y = bdef translate(self,dx,dy):
    self.x += dxself.y += dydef odistance(self):
    import math
    d = math.sqrt(self.x*self.x +self.y*self.y)
```
return(d)

イ何 ト イヨ ト イヨ トー

G.

Polar coordinates:  $(r, \theta)$ , not  $(x, y)$ 

$$
r = \sqrt{x^2 + y^2}
$$

$$
\theta = \tan^{-1}(y/x)
$$

```
import math
class Point:
  def \_init\_(self, a=0, b=0):
    self.r = math.sqrt(a*a + b*b)if a == 0:
      self.theta = math.pi/2else:
      self. theta = math.atan(b/a)
```
G.

Polar coordinates:  $(r, \theta)$ , not  $(x, y)$ 

$$
r = \sqrt{x^2 + y^2}
$$

$$
\theta = \tan^{-1}(y/x)
$$

■ Distance from origin is just *r* 

```
import math
class Point:
  def \_init\_(self, a=0, b=0):
    self.r = math.sqrt(a*a + b*b)if a == 0:
      self.theta = math.pi/2else:
      self. theta = math.atan(b/a)
```

```
def odistance(self):
 return(self.r)
```
Polar coordinates:  $(r, \theta)$ , not  $(x, y)$ 

 $r = \sqrt{x^2 + y^2}$  $\theta = \tan^{-1}(y/x)$ 

- Distance from origin is just *r*
- **Translation** 
	- Gonvert  $(r, \theta)$  to  $(x, y)$
	- $x = r \cos \theta$ ,  $y = r \sin \theta$
	- Recompute  $r, \theta$  from  $(x + \Delta x, y + \Delta y)$

```
def translate(self,dx,dy):
 x = self.r*math.cos(self.theta)y = self.r*math.sin(self.theta)x + 2 dxy \neq xself.r = math.sqrt(x*x + y*y)if x == 0:
   self. theta = math.pi/2
 else:
   self. theta = math.atan(y/x)
```
Polar coordinates:  $(r, \theta)$ , not  $(x, y)$ 

 $r = \sqrt{x^2 + y^2}$  $\theta = \tan^{-1}(y/x)$ 

- Distance from origin is just *r*
- **Translation** 
	- Gonvert  $(r, \theta)$  to  $(x, y)$
	- $x = r \cos \theta$ ,  $y = r \sin \theta$
	- Recompute  $r, \theta$  from  $(x + \Delta x, y + \Delta y)$
- $\blacksquare$  Interface has not changed
	- User need not be aware whether representation is  $(x, y)$  or  $(r, \theta)$

```
def translate(self,dx,dy):
 x = self.r*math.cos(self.theta)y = self.r*math.sin(self.theta)x + 2 dxy \neq xself.r = math.sqrt(x*x + y*y)if x == 0:
   self. theta = math.pi/2
 else:
   self. theta = math.atan(y/x)
```
- User should not know whether Point uses  $(x,y)$  or  $(r,theta)$ 
	- **Interface remains identical**
	- $\blacksquare$  Even constructor is the same

```
class Point:
  def _{_{-}}init_{_{-}}(self, a=0, b=0):
    self.x = aself.y = b
```

```
class Point:
  def _{_{-}}init_{_{-}}(self, a=0, b=0):
    self.r = math.sqrt(a*a + b*b)if a == 0:
      self.theta = math.pi/2else:
      self. theta = math.atan(b/a)
```
D - 4 로 > 4 로 >

G.

- User should not know whether Point uses  $(x,y)$  or  $(r,theta)$ 
	- **Interface remains identical**
	- $\blacksquare$  Even constructor is the same
- **Python allows direct access to instance** variables from outside the class  $p = Point(5,7)$  $p.x = 4$  # Point is now  $(4,7)$

```
class Point:
  def _{_{-}}init_{_{-}}(self, a=0, b=0):
    self.x = aself.y = b
```

```
class Point:
  def _{_{-}}init_{_{-}}(self, a=0, b=0):
    self.r = math.sqrt(a*a + b*b)if a == 0:
      self.theta = math.pi/2else:
      self. theta = math.atan(b/a)
```
 $\mathbf{A} \cdot \mathbf{A} \cdot \mathbf{B} \cdot \mathbf{A} \cdot \mathbf{B} \cdot \mathbf{A}$ 

- User should not know whether Point uses  $(x,y)$  or  $(r,theta)$ 
	- **Interface remains identical**
	- $\blacksquare$  Even constructor is the same
- **Python allows direct access to instance** variables from outside the class  $p = Point(5,7)$  $p.x = 4$  # Point is now  $(4,7)$ 
	- Breaks the abstraction
	- Changing the internal implementation of Point can have impact on other code

```
class Point:
  def _{_{-}}init_{_{-}}(self, a=0, b=0):
     self.x = aself.y = b
```

```
class Point:
  def _{_{-}}init_{_{-}}(self, a=0, b=0):
    self.r = math.sqrt(a*a + b*b)if a == 0:
      self.theta = math.pi/2
    else:
      self. theta = math.atan(b/a)
```
- 4 重 ド 4 重 ド

- User should not know whether Point uses  $(x,y)$  or  $(r,theta)$ 
	- **Interface remains identical**
	- $\blacksquare$  Even constructor is the same
- **Python allows direct access to instance** variables from outside the class  $p = Point(5,7)$  $p.x = 4$  # Point is now  $(4,7)$ 
	- Breaks the abstraction
	- Changing the internal implementation of Point can have impact on other code
- Rely on programmer discipline

```
class Point:
  def _{_{-}}init_{_{-}}(self, a=0, b=0):
     self.x = aself.y = b
```

```
class Point:
  def _{_{-}}init_{_{-}}(self, a=0, b=0):
    self.r = math.sqrt(a*a + b*b)if a == 0:
      self.theta = math.pi/2
    else:
      self. theta = math.atan(b/a)
```
 $\mathcal{A} \ \equiv \ \mathcal{B} \ \ \mathcal{A} \ \equiv \ \mathcal{B}$ 

- Define Square to be a subtype of Rectangle
	- Different constructor
	- Same instance variables

```
class Rectangle:
  def _{-}init_{-} (self, w=0, h=0):
    self. width = wself.height = h
```

```
def area(self):
  return(self.width*self.height)
```

```
def perimeter(self):
 return(2*(self.width+self.height))
```

```
class Square(Rectangle):
 def __init__(self,s=0):
   self.width = s
   self.height = s
```
- Define Square to be a subtype of Rectangle
	- Different constructor
	- Same instance variables
- $\blacksquare$  The following is legal
	- $s = Square(5)$
	- $a = s \cdot area()$
	- $p = s.\text{perimeter}()$ 
		- Square inherits definitions of  $area()$ and perimeter() from Rectangle

```
class Rectangle:
  def _{-}init_{-} (self, w=0, h=0):
    self. width = wself.height = h
```

```
def area(self):
  return(self.width*self.height)
```

```
def perimeter(self):
  return(2*(self.width+self.height))
```

```
class Square(Rectangle):
  def __init__(self,s=0):
    self. width = sself. height = s
```
 $\left\{ \left. \left( \left. \left| \Phi \right| \right. \right) \left. \left. \left( \left. \left| \Phi \right| \right. \right) \right| \right. \left. \left. \left( \left. \left| \Phi \right| \right) \right| \right. \right. \left. \left( \left. \left| \Phi \right| \right) \right| \right. \right. \left. \left( \left. \left| \Phi \right| \right) \right| \right. \right. \left. \left( \left. \left| \Phi \right| \right) \right| \right. \left. \left( \left. \left| \Phi \right| \right) \right| \right)$ 

■ Can change the instance variable in Square

self.side

```
class Rectangle:
  def _{-}init_{-} (self, w=0, h=0):
    self. width = wself.height = h
```

```
def area(self):
  return(self.width*self.height)
```
def perimeter(self): return(2\*(self.width+self.height))

```
class Square(Rectangle):
 def __init__(self,s=0):
    self.side = s
```
G.

- Can change the instance variable in Square
	- self.side
- **The following gives a run-time error** 
	- $s = Square(5)$
	- $a = s \cdot area()$
	- $p = s.\text{perimeter}()$ 
		- Square inherits definitions of  $area()$ and perimeter() from Rectangle
		- But s. width and s. height have not been defined!
		- Subtype is not forced to be an extension of the parent type

```
class Rectangle:
  def _{_{-}}init_{_{-}}(self, w=0, h=0):
    self. width = wself.height = h
```

```
def area(self):
  return(self.width*self.height)
```

```
def perimeter(self):
  return(2*(self.width+self.height))
```

```
class Square(Rectangle):
 def __init__(self,s=0):
    self.side = s
```
■ Subclass and parent class are usually developed separately

```
class Rectangle:
  def _{-}init_{-} (self, w=0, h=0):
    self. width = wself.height = h
```

```
def area(self):
  return(self.width*self.height)
```

```
def perimeter(self):
 return(2*(self.width+self.height))
```

```
class Square(Rectangle):
 def __init__(self,s=0):
    self.width = s
    self. height = s
```
- Subclass and parent class are usually developed separately
- $\blacksquare$  Implementor of Rectangle changes the instance variables

```
class Rectangle:
  def _{-}init_{-} (self, w=0, h=0):
    self.wd = wself.ht = h
```

```
def area(self):
  return(self.wd*self.ht)
```

```
def perimeter(self):
 return(2*(self.wd+self.ht))
```

```
class Square(Rectangle):
 def __init__(self,s=0):
    self.width = s
    self. height = s
```
 $\mathbf{A} \cdot \mathbf{A} \cdot \mathbf{B} \cdot \mathbf{A} \cdot \mathbf{B} \cdot \mathbf{A}$ 

- Subclass and parent class are usually developed separately
- $\blacksquare$  Implementor of Rectangle changes the instance variables
- The following gives a run-time error
	- $s = Square(5)$
	- $a = s \cdot area()$
	- $p = s.\text{perimeter}()$ 
		- Square constructor sets s.width and s.height
		- $\blacksquare$  But the instance variable names have changed!
		- Why should Square be affected by this?

```
class Rectangle:
  def _{-}init_{-} (self, w=0, h=0):
    self.wd = wself.ht = h
```

```
def area(self):
  return(self.wd*self.ht)
```

```
def perimeter(self):
  return(2*(self.wd+self.ht))
```

```
class Square(Rectangle):
 def __init__(self,s=0):
    self.width = s
    self. height = s
```
医阿里氏阿里氏

- Need a mechanism to hide private implementation details
	- Declare component private or public

```
class Rectangle:
  def _{_{-}}init_{_{-}}(self, w=0, h=0):
    self.wd = wself.ht = h
```

```
def area(self):
  return(self.wd*self.ht)
```

```
def perimeter(self):
 return(2*(self.wd+self.ht))
```

```
class Square(Rectangle):
 def __init__(self,s=0):
    self.width = s
    self. height = s
```
- Need a mechanism to hide private implementation details
	- Declare component private or public
- Working within privacy constraints
	- **Instance variables wd and ht of** Rectangle are private
	- $\blacksquare$  How can the constructor for Square set these private variables?
	- Square doesn't (and shouldn't) know the names of the private instance variables

```
class Rectangle:
  def _{-}init_{-} (self, w=0, h=0):
    self.wd = wself.ht = h
```

```
def area(self):
  return(self.wd*self.ht)
```

```
def perimeter(self):
  return(2*(self.wd+self.ht))
```

```
class Square(Rectangle):
 def __init__(self,s=0):
    self.width = s
    self. height = s
```
 $\blacktriangleright \neg A \rightrightarrows \blacktriangleright \neg A \rightrightarrows \blacktriangleright$ 

- Need a mechanism to hide private implementation details
	- Declare component private or public
- Working within privacy constraints
	- **Instance variables wd and ht of** Rectangle are private
	- $\blacksquare$  How can the constructor for Square set these private variables?
	- Square doesn't (and shouldn't) know the names of the private instance variables
- **Need to have elaborate declarations** 
	- Type and visibility of variables

```
class Rectangle:
  def _{-}init_{-} (self, w=0, h=0):
    self.wd = wself.ht = h
```

```
def area(self):
  return(self.wd*self.ht)
```

```
def perimeter(self):
  return(2*(self.wd+self.ht))
```

```
class Square(Rectangle):
 def __init__(self,s=0):
    self.width = s
    self. height = s
```
- Need a mechanism to hide private implementation details
	- Declare component private or public
- Working within privacy constraints
	- **Instance variables wd and ht of** Rectangle are private
	- $\blacksquare$  How can the constructor for Square set these private variables?
	- Square doesn't (and shouldn't) know the names of the private instance variables
- **Need to have elaborate declarations** 
	- Type and visibility of variables
- Static type checking catches errors early

```
class Rectangle:
  def _{_{-}}init_{_{-}}(self, w=0, h=0):
    self.wd = wself.ht = h
```

```
def area(self):
  return(self.wd*self.ht)
```

```
def perimeter(self):
  return(2*(self.wd+self.ht))
```

```
class Square(Rectangle):
 def __init__(self,s=0):
    self.width = s
    self. height = s
```